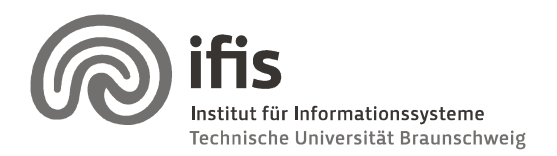

Wolf-Tilo Balke, Silviu Homoceanu

# Exercises for DW & DM

**Sheet 8 (until 11.06.2008)** 

Please note that you need 50% of all exercise points to be admitted for the final exams. Exercises have to be turned in until Thursday before the next lecture and should be completed in teams of two students each. Write both names and "Matrikelnummer" on each page. If you have multiple pages, staple them together! Please hand in your solutions on paper into the mailbox at the IFIS floor or to our secretary (Mühlenpfordtstraße 23,  $2^{nd}$  floor). You may answer in either German or English.

# Exercise 1 (4P)

- 1. What is a staging area? (1P)
- 2. Why are users not allowed to interact with the staging area? (1P)
- 3. When should we use flat files in the staging area? (1P)
- 4. What is ETL, and when should it be applied? (1P)

# Exercise 2 (9P)

- 1. Install Eobjects Data Cleaner (http://datacleaner.eobjects.org/downloads). Perform the following tasks, by using the sample database provided with the software (by choosing it from the drop down menu as observed in the Annex1)
	- a. Compose a regular expression which validates only strings which contain letters only (no spaces or other characters than letters), start with only one capital letter, and continue with at least one, up to 20 small letters. See examples in Annex 2. (3P)
	- b. Use the regular expression from 2.a, and create a validation task, add as validation rule a "regex validation", choose as data selections the CUSTOMER table, and as data subset the CONTACTLASTNAME and CONTACTFIRSTNAME attributes. Write the lastname and firstname of the clients which did not pass the validation. (If there are too many you did something wrong!!!) (3P)
	- c. Give three examples (of different patterns) of strings which pass the validation of the following regular expression, and one that doesn't:

 $(\{\pm\}d\{1,2\})$ ?(( $(\{\{\dagger,4\}\})$ )| $(\{d\}\{3,5\}$ [-/]?)(( $\{d\}\{1,5\})$  (3P)

# Exercise 3 (6P)

Exercises for DW & DM 1. Briefly describe the basic steps in schema integration? (2P)

Institut für Informationssysteme – TU Braunschweig - http://www.ifis.cs.tu-bs.de

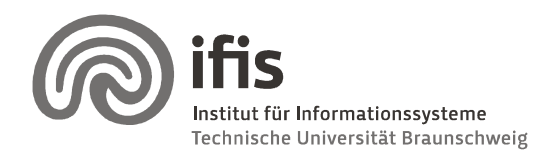

Wolf-Tilo Balke, Tilo Silviu Homoceanu

- 2. Explain how schema mapping is performed in praxis. praxis. (2P)
- 3. When should we use bulk loading and why is it a good idea? (2P)

#### Annex 1

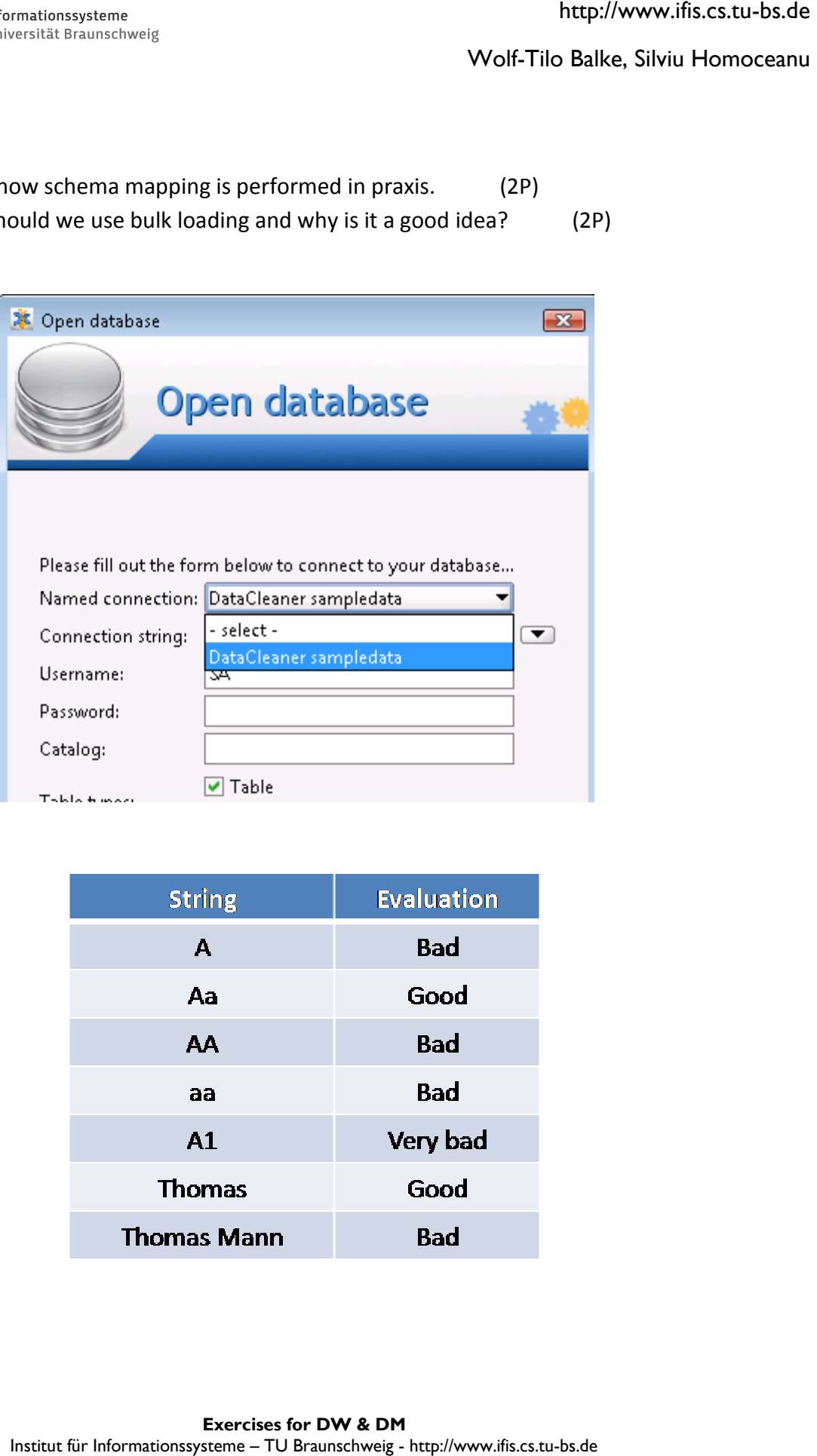

# Annex 2

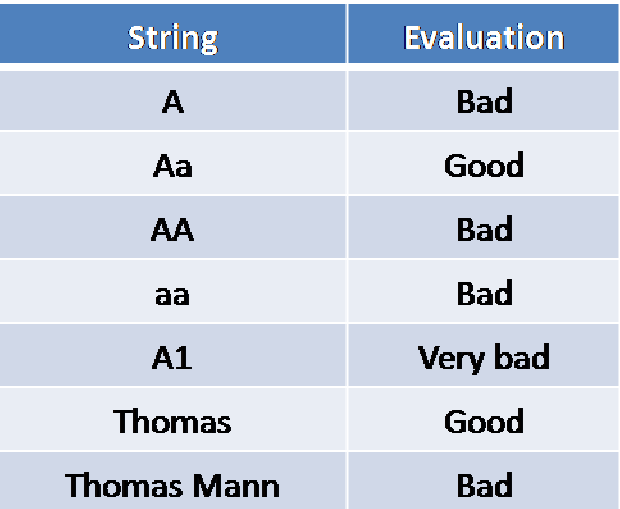